## Données 17 - **Implémentation du type Pile**

## **I – Implémentation MUABLE basée sur un tableau dynamique**

Cette version est MUABLE, il faut utiliser des appels comme : **empiler(f, 5)** ou **depiler(f)**

Pour des primitives à un coût CONSTANT, il faut placer le SOMMET au niveau En effet :

- **append(elt)** et **pop()** sont à coût lors de l'action sur la dernière case.
- **insert(elt, 0)** et  $\overline{pop(0)}$  sont à  $\overline{coût}$  lors de l'action sur la première case.
- **len(t)** est à coût constant dans l'implémentation du type list de Python.

Une Pile Vide est implémentée comme un tableau vide. Dans tous les cas, la Pile est juste une référence vers le tableau.

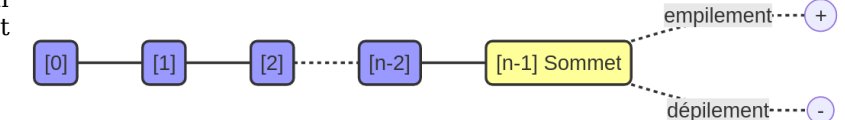

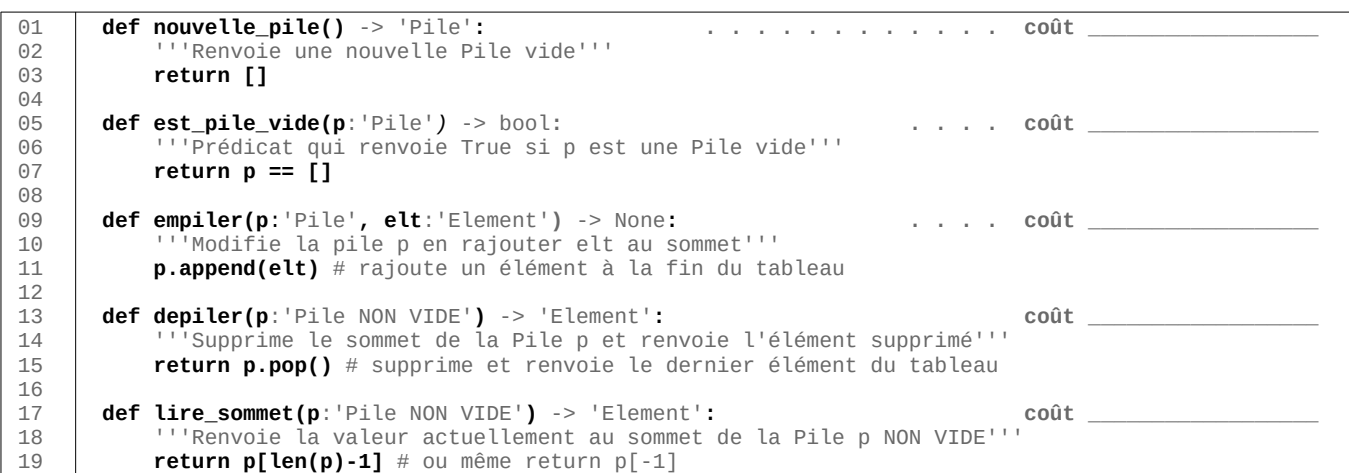

## **II – Implémentation IMMUABLE basée sur une liste chaînée de tuples**

Cette version est IMMUABLE, il faut utiliser des appels comme :  $p =$ **empiler(p, 5)** ou  $p =$ **depiler(p)** 

Pour avoir des primitives à coût CONSTANT, il faut placer le SOMMET au niveau

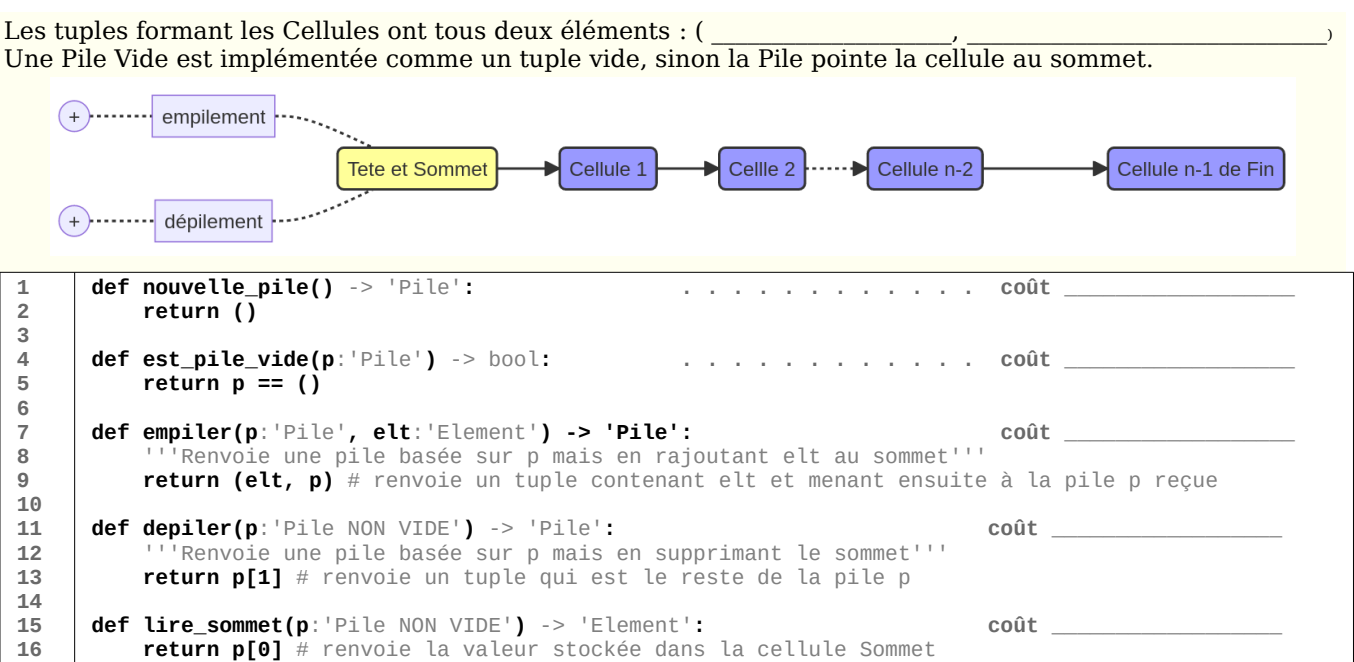

## **III – Implémentation MUABLE basée sur une liste chaînée d'objets**

Comme cette version est MUABLE, il faut utiliser des appels comme : **empiler(p, 5)** ou **depiler(p)**

Pour avoir des primitives à un coût CONSTANT, il faut placer le SOMMET au niveau

Les objets formant les Cellules ont tous deux attributs La Pile elle-même est implémentée comme un objet n'ayant qu'un attribut pointant vers le sommet. Si la Pile est vide, on pointe la cellule au sommet.

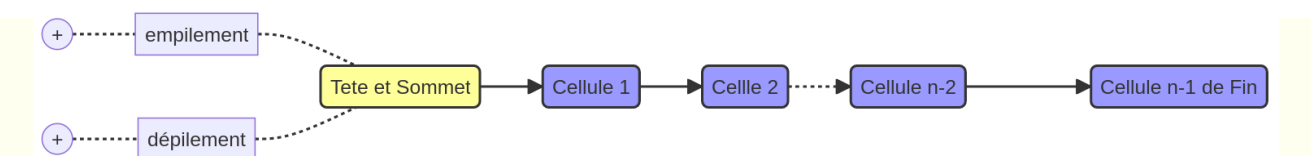

MODULE **AUTONOME** à une liste chaînée créée sur mesure

```
 1 
2
3
4
5
6
7
8
9
10
11
12
13
14
15
16
17
18
19
20
21
22 
23
24
25
26
27
28
29
30
31
32
33
34
35
36
37
38
39
     class Cellule: 
          def __init__(self, valeur:'Element', successeur:'Cellule|None'): 
             self.v = valeur # Valeur ne peut pas être None si liste homogène
              self.s = successeur # successeur vaut None si Cellule de Fin
     class Pile: 
          def __init__(self): 
              self.sommet = None 
          def est_pile_vide(self:'Pile') -> bool: 
              return self.sommet is None 
          def empiler(self:'Pile', elt:'Element') -> None: 
              nouvelle = Cellule(elt, None) # Etape 1 : création de la cellule
              nouvelle.s = self.sommet # Etape 2 : on relie la nouvelle cellule à l'"ancien" sommet
              self.sommet = nouvelle # Etape 3 : modification de la liste 
          def depiler(self:'Pile NON VIDE') -> 'Element': 
             ancienne_valeur = self.sommet.v # Etape 1 : on mémorise la valeur au sommet
             self.sommet = self.sommet.s # Etape 2 : sommet devient le succ. du sommet supprimé
             return ancienne valeur * # Etape 3 : on renvoie la valeur stockée
          def lire_sommet(self:'Pile NON VIDE') -> 'Element': 
              return self.sommet.v 
     def nouvelle_pile() -> 'Pile': 
          return Pile() 
     def est_pile_vide(p:'Pile') -> bool: 
          return p.est_pile_vide() 
     def empiler(p:'Pile', elt:'Element' ) -> None: 
          p.empiler(elt) 
     def depiler(p:'Pile NON VIDE') -> 'Element': 
          return p.depiler() 
     def lire_sommet(p:'Pile NON VIDE') -> 'Element': 
          return p.lire_sommet()
```
MODULE **AVEC DEPENDANCE** à un module de Liste chaînée d'objets

 **1 2 3 4 5 6 7 8 9 10 11 12 13 14 15 16 17 18 19 20 21 from liste\_chainee\_tete import Liste def nouvelle\_pile()** -> 'Pile': '''Renvoie une nouvelle Pile vide'''  **return Liste() def est\_pile\_vide(p:**'Pile'**)** -> bool**:** '''Prédicat qui renvoie True si p est une Pile vide'''  **return p.est\_liste\_vide() def empiler(p:**'Pile'**, elt**:'Element'**)** -> None**:** '''Rajoutant elt au sommet de la pile p'''  **p.inserer\_tete(elt) def depiler(p**:'Pile NON VIDE'**)** -> 'Element'**:** '''Dépile et renvoie le sommet de la pile p'''  **return p.supprimer\_tete() def lire\_sommet(p**:'Pile NON VIDE'**)** -> 'Element'**:** '''Renvoie la valeur actuellement au sommet de la Pile p NON VIDE'''  **return p.premier()**